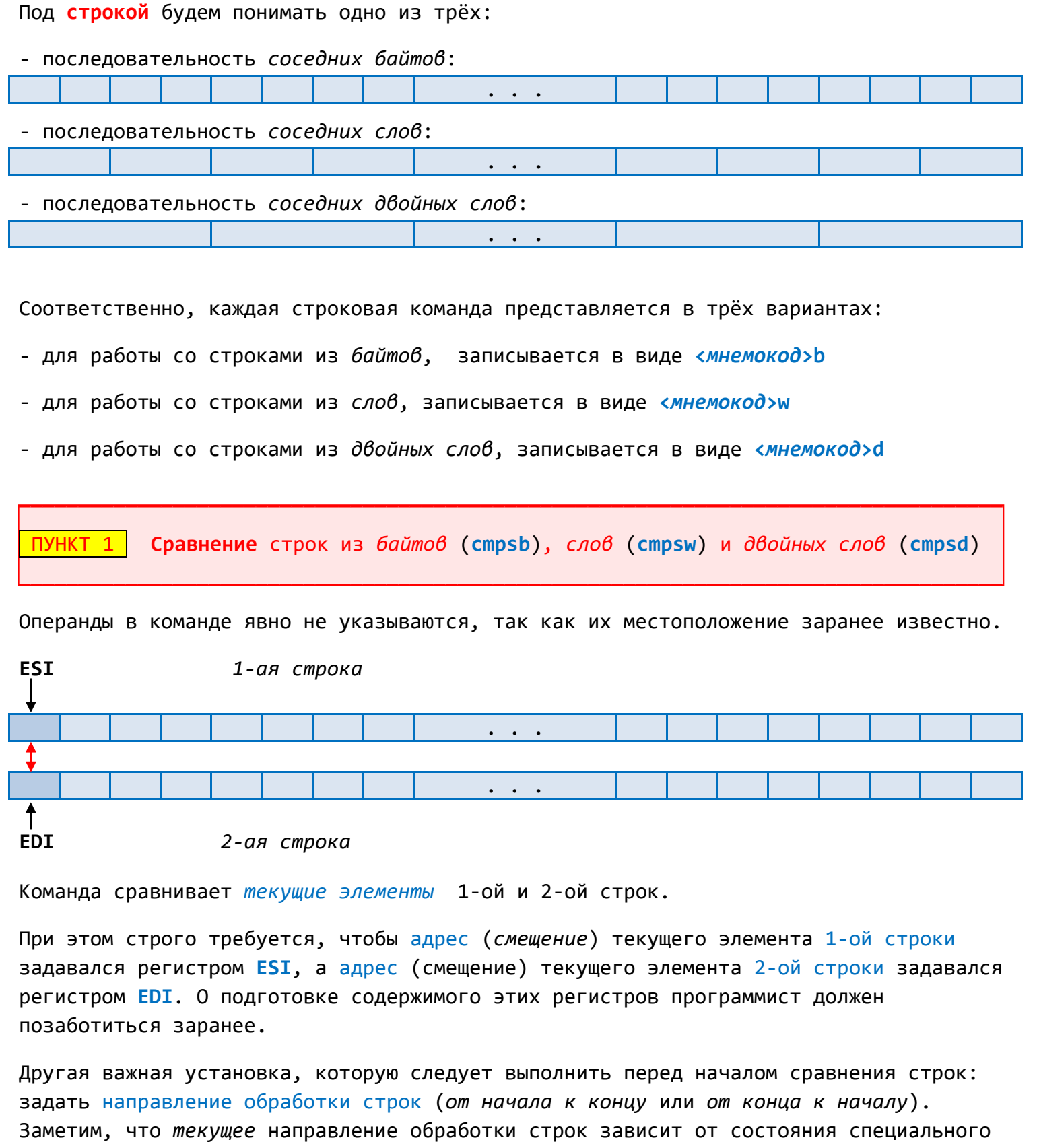

флага направления DF (Direction Flag):

О (строка просматривается влерёд, в направлении возрастания адресов) **DF** (строка просматривается назад, в направлении убывания адресов)

Внимание! В начальный момент работы программы DF имеет неопределённое значение (т.е. какого-либо значения по умолчанию для DF не предусмотрено).

Состоянием флага DF можно управлять с помощью следующих команд: cld ; задать просмотр строки влерёд (Clear Direction Flag, т.е. DF := 0) std ; задать просмотр строки назад (Set Direction Flag, т.е. DF := 1)

Действие команды cmpsb/cmpsw/cmpsd: сравнение пары текущих элементов (байтов/слов/дв.слов) и автоматическая настройка на пару соседних элементов.

# 1)  $[ESI] - [EDI]$ , +  $\phi$ лаги

Из текущего элемента (с адресом [ESI]) 1-ой строки вычитается текущий элемент (с адресом [EDI]) 2-ой строки. Разность никуда не записывается, но по результату вычитания формируются флаги (CF, OF, ZF, SF).

# 2) ESI := ESI  $\pm$  1/2/4, EDI := EDI  $\pm$  1/2/4

Регистры **ESI и EDI** автоматически настраиваются на соседние элементы (байты/слова/дв.слова) - в зависимости от направления просмотра строк ("плюс" при  $DF=0$  и "минус" при  $DF=1$ ).

Замечание: символ / обозначает (здесь и далее) один из нескольких вариантов.

Заметим, что команда cmpsb/cmpsw/cmpsd сравнивает только ПАРУ текущих элементов из обеих строк. Чтобы применить эту команду ко ВСЕМ ПАРАМ элементов, можно организовать обычный цикл с использованием команды loop. Но для достижения большего быстродействия лучше выписать перед соответствующей командой подходящий префикс повторения (машинный эквивалент которого является однобайтовой командой): <префикс повторения> cmpsb/cmpsw/cmpsd ; всё в одной строке !!!

Важно: следует предварительно настроить ЕСХ на максимально возможное число шагов цикла (обычно оно соответствует количеству элементов в строке, т.е. длине строки).

Различают 2 вида префиксов повторения:

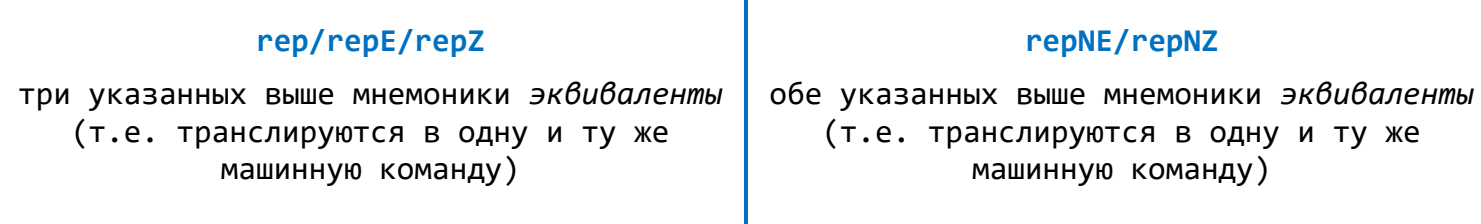

Рассмотрим более подробно, каково назначение и действие этих префиксов.

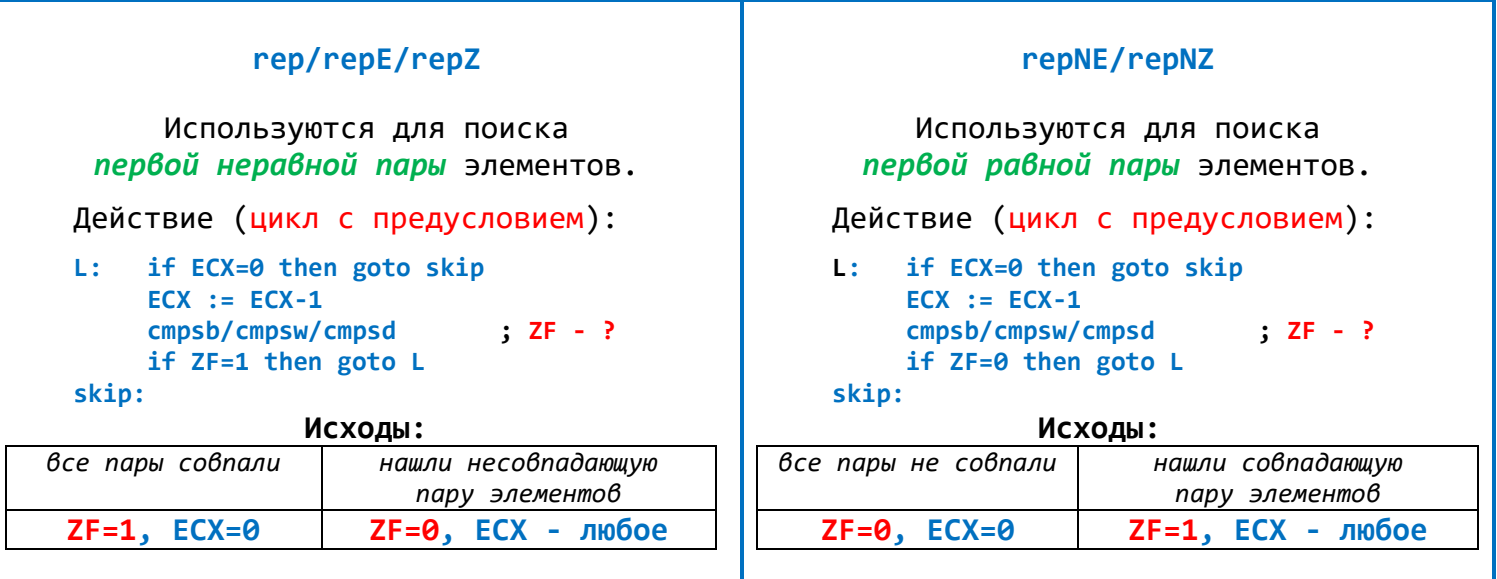

Вывод: для выяснения, с каким исходом вышли из цикла, нужно ориентироваться по значению флага нуля ZF.

Предостережение. Если до начала цикла (с использованием префикса повторения) значение регистра **ECX** было нулевым, то флаг ZF после цикла будет таким же, как и до начала цикла (т.к. цикл не выполнится ни разу). В этом случае анализ флага ZF нам ничего не даст. Следовательно, если сравниваемые строки могут быть ПУСТЫМИ, то до входа в цикл нужно проверить значение ЕСХ (с помощью команды jECXz) и, в случае нуля, выполнить обход команд, анализирующих ZF.

#### Пример 1

; S[0..99] of char S db  $100 \text{ dup}(?)$ 

S - символьная строка в секции данных. Определить, равны ли левая и правая половины строки S, и записать ответ 1 (равны) или 0 (не равны) в регистр AL.

Решение.

Делим исходную строку на две подстроки и применяем к ним команду сравнения строк.

Состояние после настроек ESI, EDI должно быть таким:

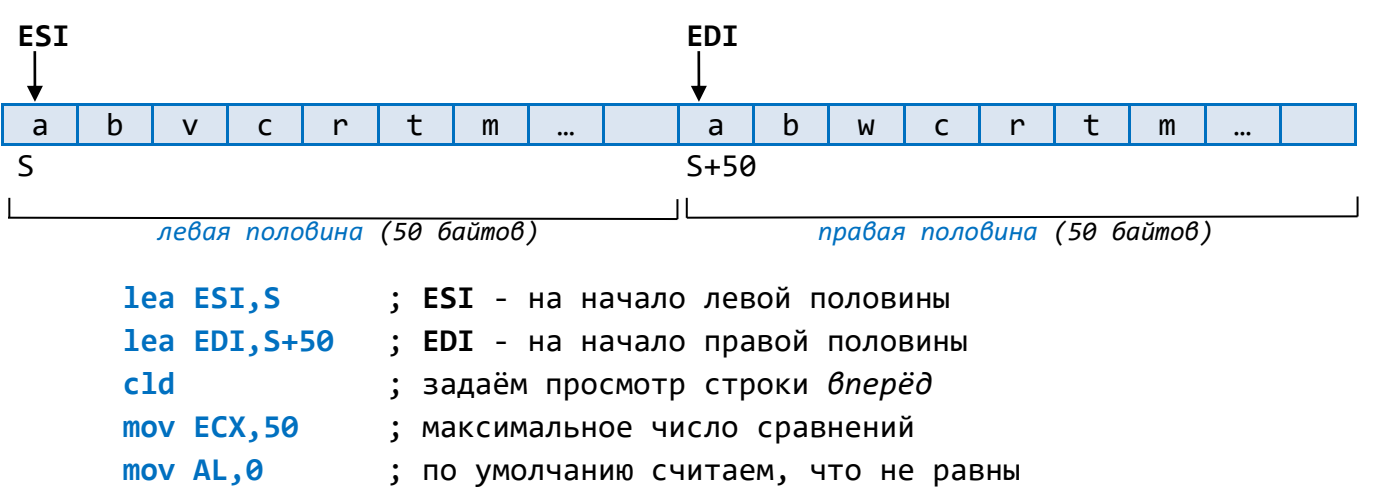

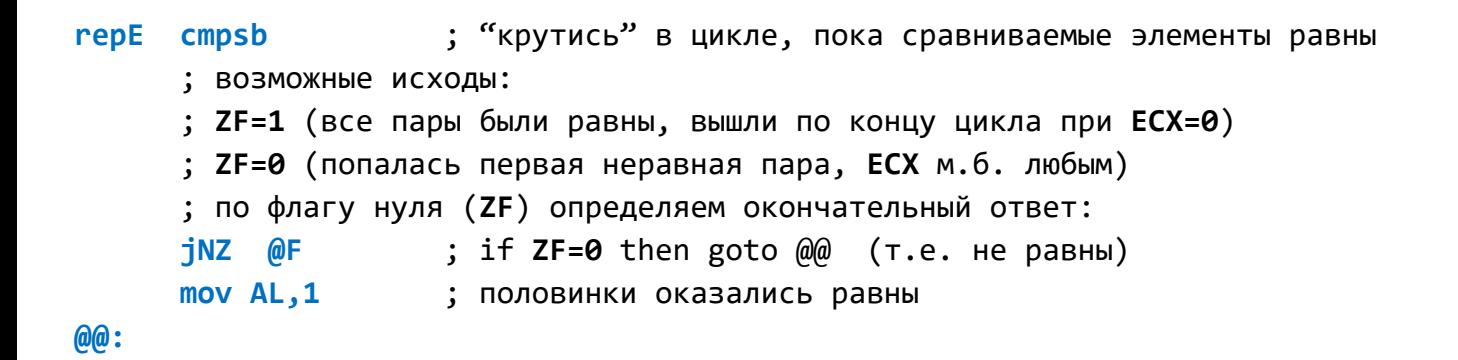

Состояние после обнаружения первой неравной пары (и досрочного выхода из цикла):

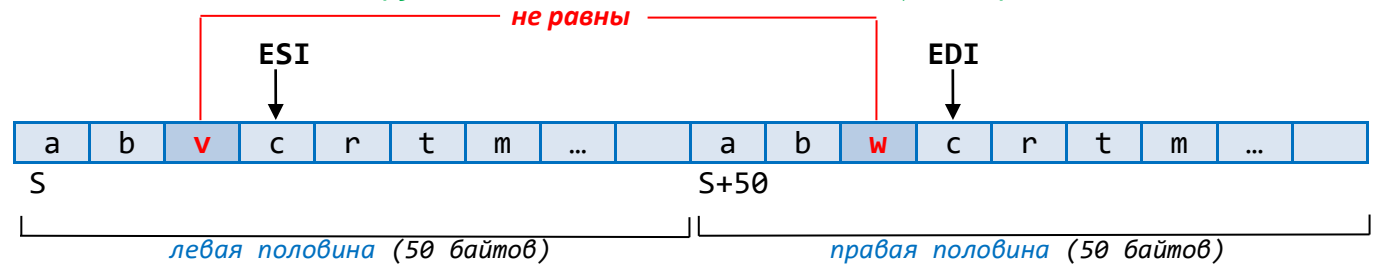

## Наблюдения (важные!) по этой задаче:

1) Пусть досрочно вышли из цикла (т.к. попалась пара неравных элементов). Тогда регистры **ESI и EDI** будут указывать не на элементы, из-за которых вышли из цикла, а на следующие за ними элементы (см. рисунок выше).

Объяснение: команда сравнения строк устроена так, что независимо от результата сравнения идёт автоматическая настройка на соседние элементы.

2) Как узнать, сколько пар осталось нерассмотренными?

### $Om6em:$  ECX  $nap.$

Объяснение: сколько пар сравнили, столько и "выбросили" из ЕСХ. Всё, что в ЕСХ осталось - мы не рассмотрели.

Эти два наблюдения будем активно использовать при решении дальнейших задач.

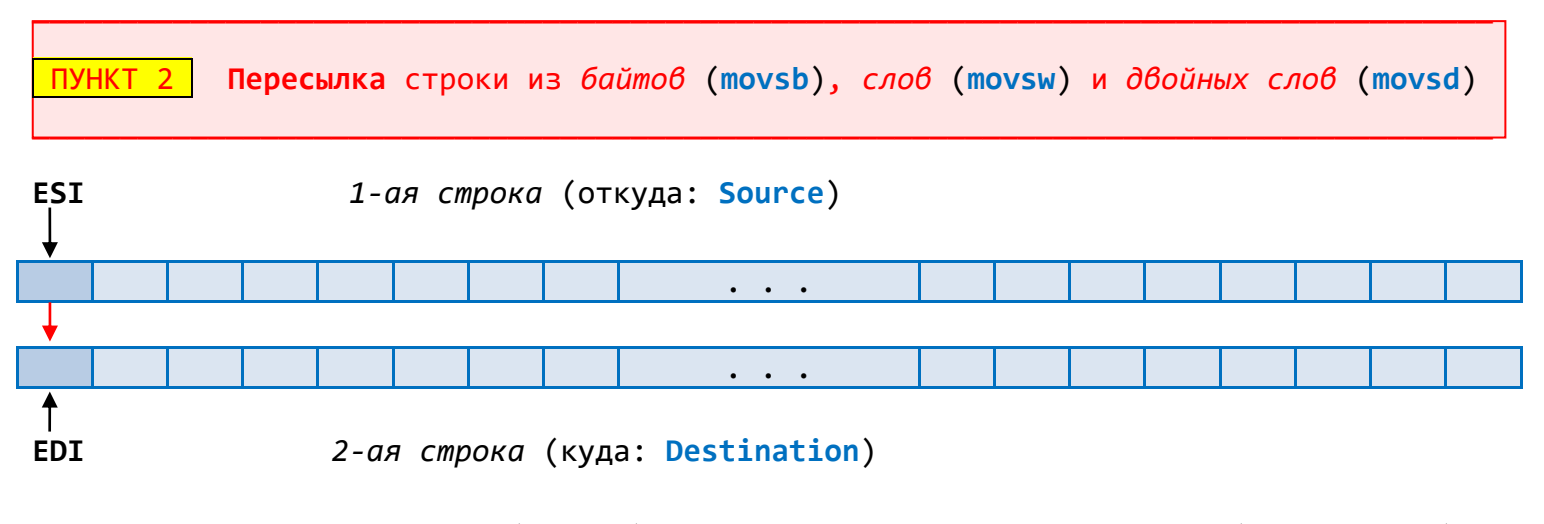

ESI задаёт строку-источник (Source), а EDI задаёт строку-назначение (Destination).

Действие команды movsb/movsw/movsd: пересылка текущего элемента (байта/слова/дв.слова) из 1-ой строки в текущую позицию 2-ой строки, и автоматическая настройка на соседние элементы. Команда не меняет флагов! 1)  $[ESI] \Rightarrow [EDI]$ Текущий элемент (с адресом [ESI]) 1-ой строки пересылается в текущую позицию (с адресом [EDI]) 2-ой строки. Флаги (CF, OF, ZF, SF) не меняются. 2) ESI := ESI  $\pm$  1/2/4,  $EDI := EDI \pm 1/2/4$ Регистры **ESI и EDI** автоматически настраиваются на соседние элементы (байты/слова/дв.слова) - в зависимости от направления просмотра строк ("плюс" при  $DF=0$  и "минус" при  $DF=1$ ).

Замечание: символ / обозначает (здесь и далее) один из нескольких вариантов.

Чтобы переслать всю строку, ставим перед командой *префикс повторения* (можно любой из пяти, эффект будет одинаковым, но естественней воспользоваться мнемоникой rep). В паре с командой пересылки любой (из пяти) префиксов действуют одинаково: заставляет команду movsb/movsw/movsd повториться ровно ЕСХ раз. Следовательно, в данном случае цикл проработает обязательно до конца (пока содержимое одной строки полностью не перепишется в другую строку). Итак:

rep movsb/movsw/movsd; копирование строки (с адресом в ESI) на новом месте,

- ; начиная с позиции, адрес которой задаётся регистром EDI
	- ; (предварительно нужна настройка ЕСХ и флага DF)

# Пример 2

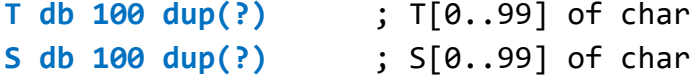

S и T - символьные строки в секции данных. Заменить последние 10 символов строки S на 10 первых символов строки Т.

### Решение.

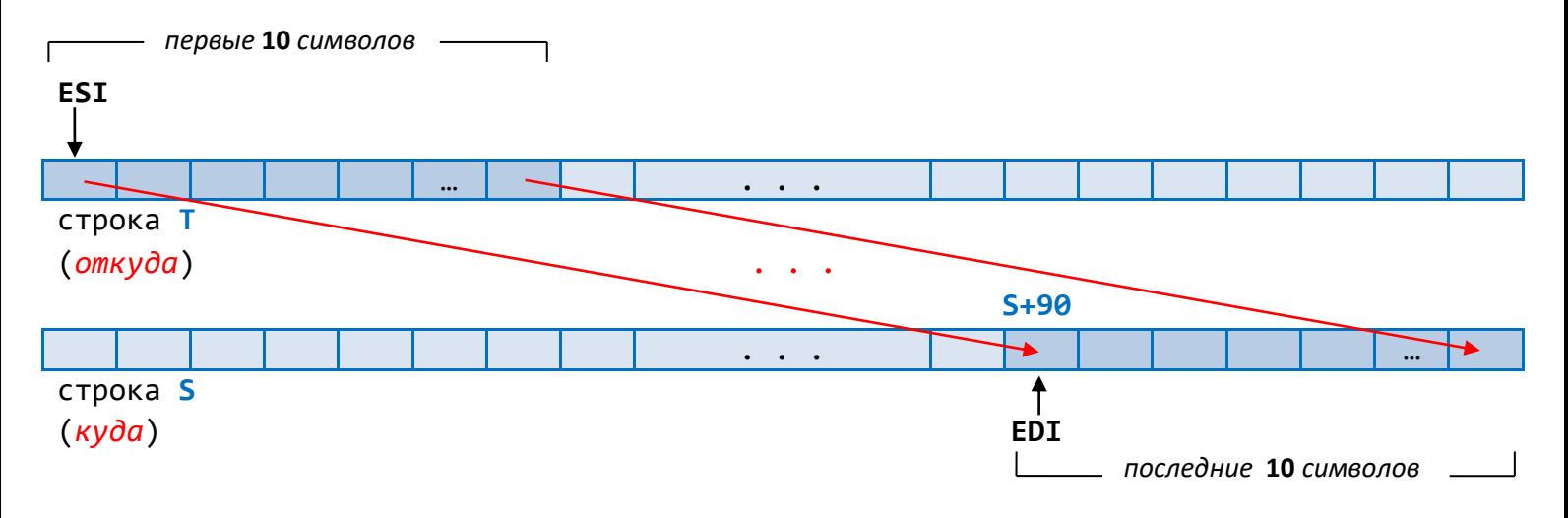

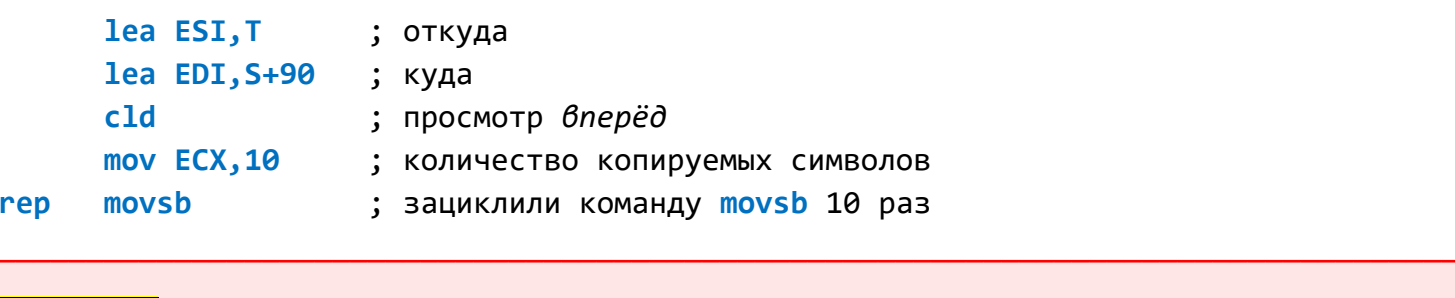

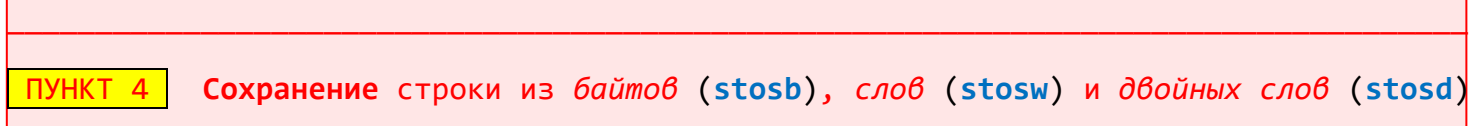

ПУНКТ 3 Загрузка строки из байтов (lodsb), слов (lodsw) и двойных слов (lodsd)

Пункты 3 и 4 рассмотрим одновременно.

Вспомним, как работает команда пересылки movsb/movsw/movsd.

Эта команда пересылает текущий элемент напрямую (безо всяких "промежуточных" пунктов) из строки-источника в строку-назначение:

1-ая строка (откуда: Source)

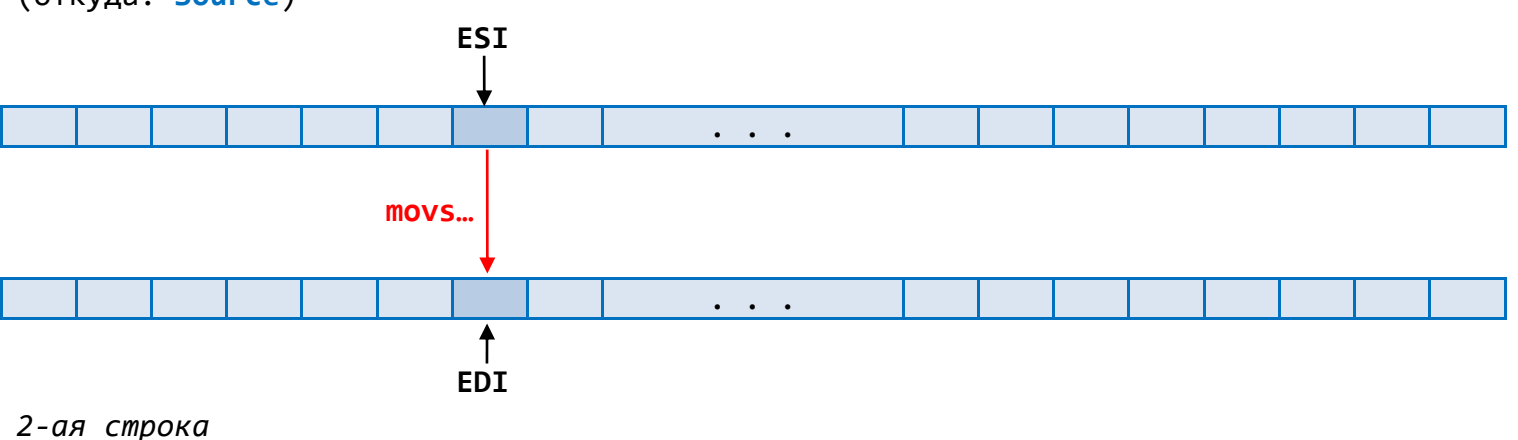

<sup>(</sup>куда: Destination)

ESI задаёт строку-источник (Source), а EDI задаёт строку-назначение (Destination). Здесь вместо троеточия подразумевается одна из трёх букв: b, w или d.

Однако, пересылку элемента можно выполнить в 2 этапа в тех случаях, когда необходимо предварительно "поработать" с пересылаемым элементом (прежде чем поместить его на окончательное место). В таких случаях связь **.** разрывают, помещая элемент предварительно на регистр AL/AX/EAX (в зависимости от размера элемента и буквы b, w или d в конце названия команды). "Поработав" с элементом на регистре, далее его пересылают в строку-назначение.

Эти действия обеспечиваются парой следующих команд: lodsb/lodsw/lodsd u stosb/stosw/stosd Рассмотрим сказанное более подробно.

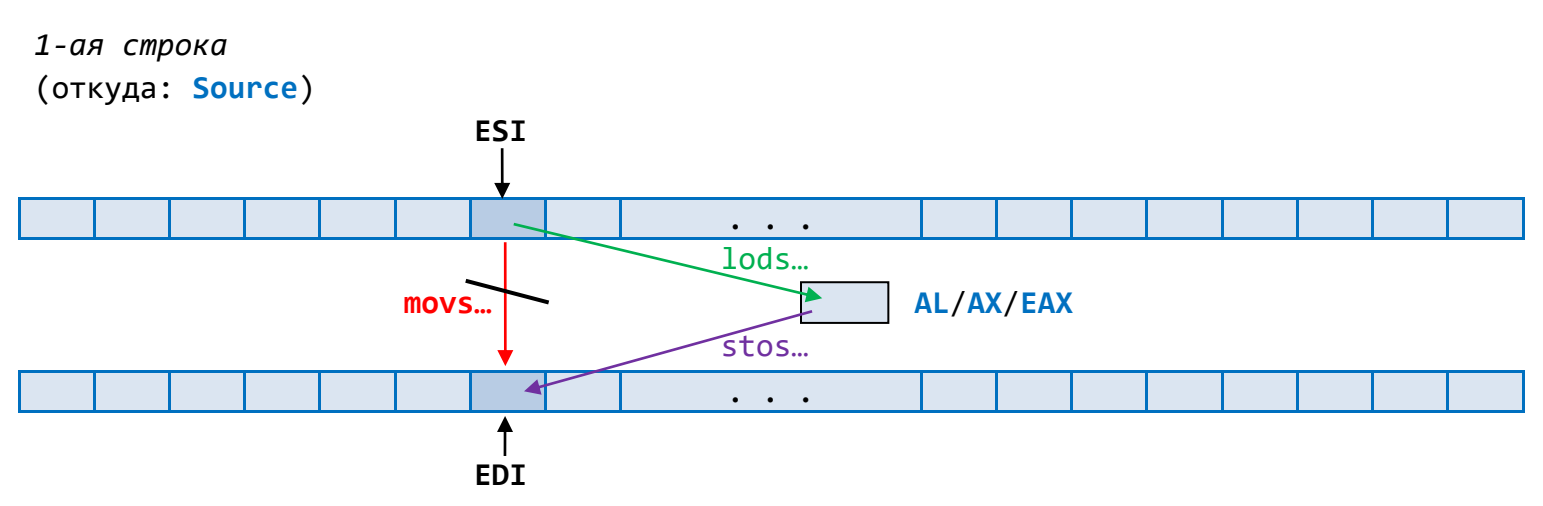

```
2-ая строка
(куда: Destination)
```
ESI задаёт строку-источник (Source), а EDI задаёт строку-назначение (Destination). Здесь вместо троеточия одна из букв: b, w или d

Действие команды lodsb/lodsw/lodsd: пересылка текущего элемента (байта/слова/дв.слова) из строки-источника в регистр АL/АХ/ЕАХ, и автоматическая настройка на соседний элемент (в строке-источнике). Команда не меняет флагов!

1) [ESI] => AL/AX/EAX, флаги (CF, OF, ZF, SF) не меняются.

2) ESI := ESI ± 1/2/4 (байты/слова/дв. слова) - в зависимости от направления просмотра строки ("плюс" при DF=0 и "минус" при DF=1).

Действие команды stosb/stosw/stosd: сохранение элемента (байта/слова/дв.слова) из регистра AL/AX/EAX в текущую позицию строки-назначения, и автоматическая настройка на соседний элемент (в строке-назначении). Команда не меняет флагов!

1)  $AL/AX/EAX$  => [EDI], флаги (CF, OF, ZF, SF) не меняются.

2) EDI := EDI ± 1/2/4 (байты/слова/дв.слова) - в зависимости от направления просмотра строки ("плюс" при DF=0 и "минус" при DF=1).

Bonpoc\_1 Есть ли смысл зацикливать команду lods... ? Ответ: в этом нет никакого смысла. **Bonpoc** 2 Есть ли смысл зацикливать команду stos... ? Ответ: да, есть смысл, для быстрого заполнения некоторой области (ЕСХ раз) нужным значением: rep stos...

T db 100 dup(?) ; T[0..99] of char  $\frac{1}{2}$  S[0..99] of char S db  $100 \, \text{dup}$  (?)

S и T - символьные строки в секции данных. Переписать содержимое строки T в строку S с заменой всех ПРОБЕЛОВ на символ "\*".

## Решение.

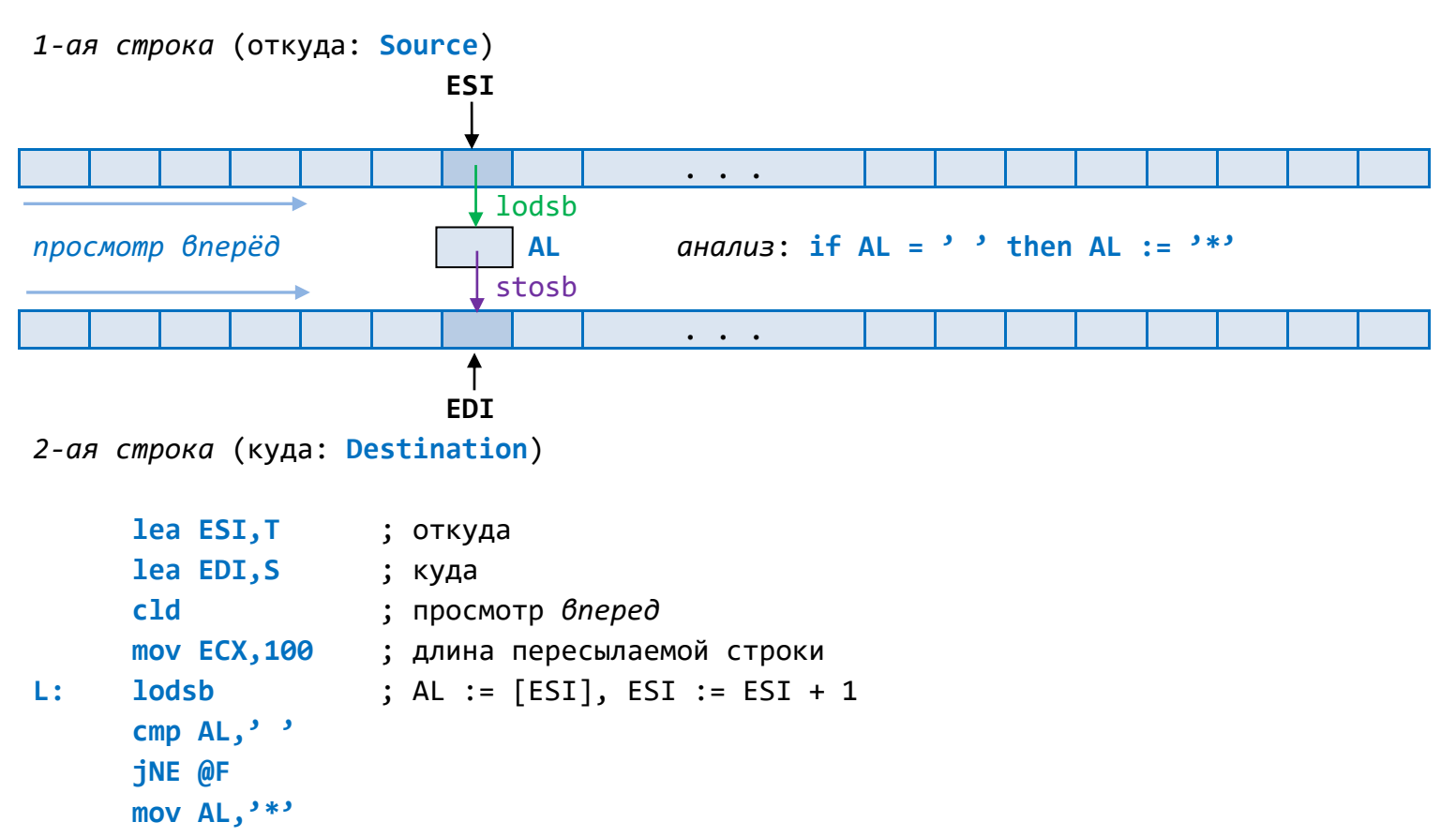

; AL =>  $[EDI]$ ,  $EDI := EDI + 1$ stosb  $@@:$ 

 $loop L$ 

Сканирование строки из байтов (scasb), слов (scasw) и двойных слов (scasd) **NYHKT 5** 

Используется для организации поиска в строке.

Строка, в которой производится поиск (сканирование), рассматривается как строканазначение (т.е. на неё следует настраивать регистр EDI).

До обращения к команде scas... следует загрузить в регистр AL/AX/EAX так называемый " образец поиска", т.е. значение, с которым надо сравнивать элементы проверяемой строки.

**BMK MFY - 2021** 

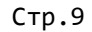

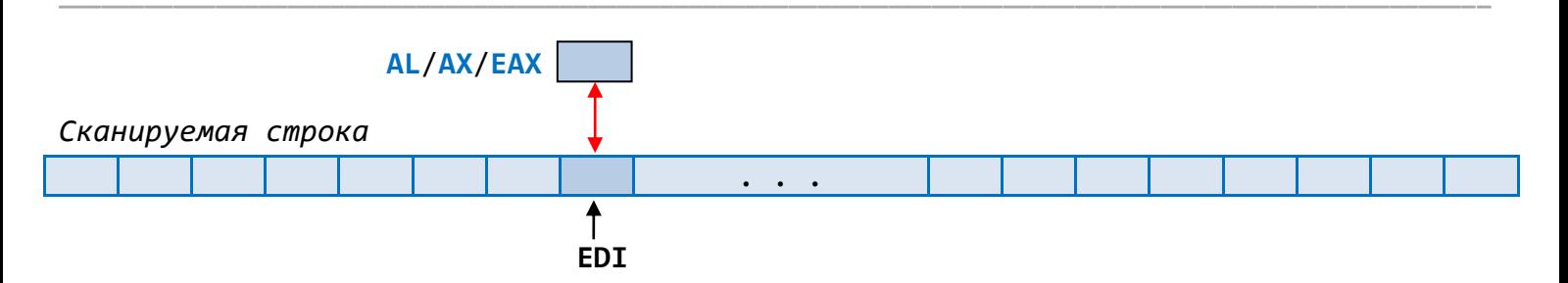

Действие команды scasb/scasw/scasd: сравнение заданного в регистре AL/AX/EAX "образца поиска" с текущим элементом (байтом/словом/дв.словом) сканируемой строки, и автоматическая настройка на соседний элемент (в сканируемой строке).

1) AL/AX/EAX - [EDI], из содержимого регистра AL/AX/EAX вычитается текущий элемент сканируемой строки. Разность никуда не записывается, но по результату вычитания формируются флаги (CF, OF, ZF, SF).

2) EDI := EDI ± 1/2/4 (байты/слова/дв. слова) - в зависимости от направления просмотра строки ("плюс" при DF=0 и "минус" при DF=1).

Целесообразно использование префиксов повторений в паре с scasb/scasw/scasd:

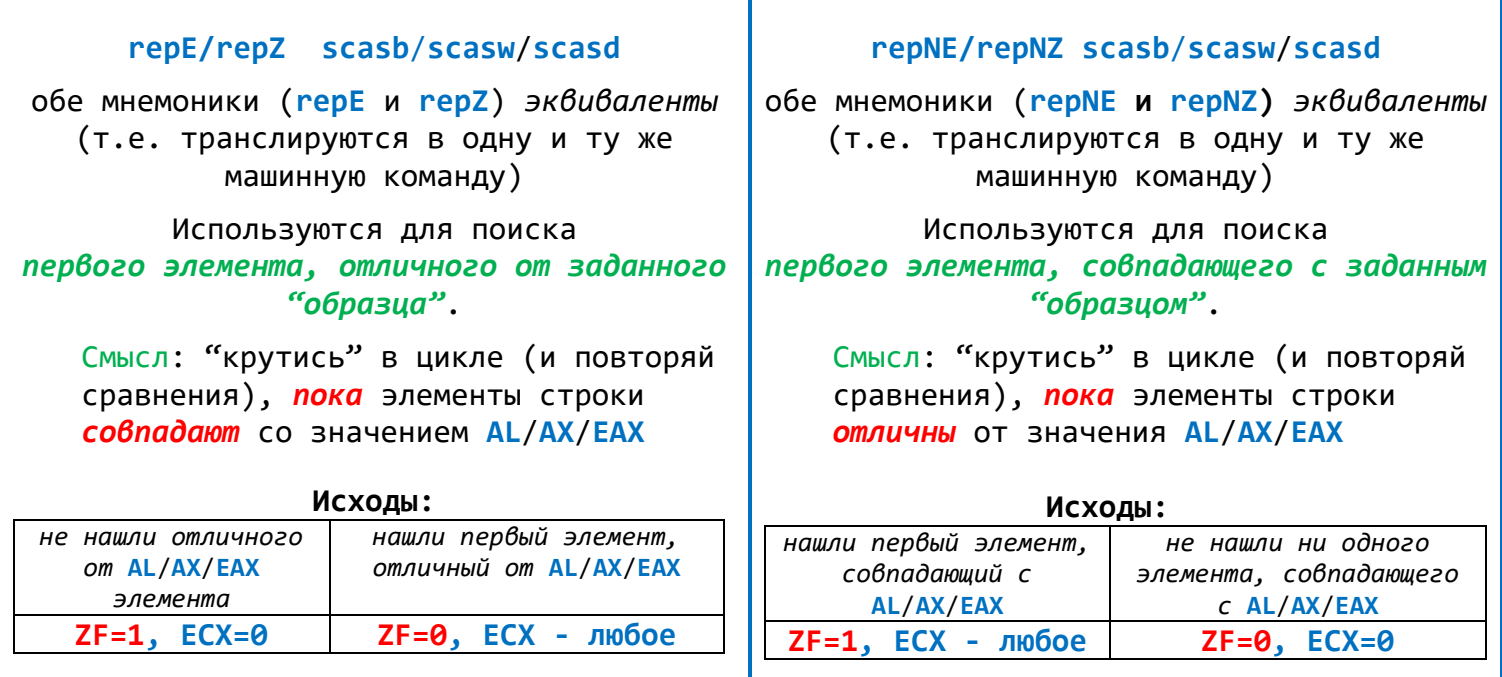

Вывод: для выяснения причины выхода из цикла следует интересоваться флагом нуля ZF

Пример 4

S db  $100 \text{ dup}(?)$ ; S[0..99] of char

S - символьная строка в секции данных. Определить, со скольких пробелов начинается строка S, ответ записать в регистр CL.

Решение.

# Картина в строке S после обнаружения первого непробела:

```
длина строки S = 100 символов
    просмотр вперёд
                                           количество нерассмотренных символов (=ECX)
                                              \mathsf{b}\mathsf{C}d
                                                               e
                                                                          m\overline{a}\mathsf{r}W
                                              ↑
          ведушие пробелы
                                              EDI
       lea EDI, S
                       ; строка-назначение (сканируемая строка)
       c1d; просмотр вперёд
                      ; "образец поиска"
      mov AL, \prime, \primemov ECX, 100
                      ; длина проверяемой строки
 repE scasb
                       ; продвигаемся вперед по строке, пока идут пробелы
       ; возможные исходы:
       ; ZF=1 (во всех позициях были пробелы, вышли по концу цикла, ECX=0)
       ; ZF=0 (попался первый непробел, ECX м.6. любым)
                       ; строка S полностью заполнена пробелами (100 пробелов!)
       iZ CL100
       ; сейчас ЕСХ (значит и CL) хранит количество нерассмотренных символов
       ; => В начале строки было пробелов (см. рисунок выше) столько:
       ; 100 - (ECX+1) = 99 - ECXneg CL
       add CL,99
                      ; CL := 99-CL (искомое количество ведущих пробелов)
       \lim_{B \to B} \omegaF
                      ; обход установки CL для случая 100 пробелов в строке S
CL100:mov CL,100
                     ; строка S полностью заполнена пробелами
@@:Пример 5
```
S db 100 dup(?) ; S[0..99] of char

S - символьная строка в секции данных. Заменить в строке S последнее вхождение буквы 'n' на букву 'N'.

Решение.

Картина после обнаружения первого (с конца) вхождения 'n':

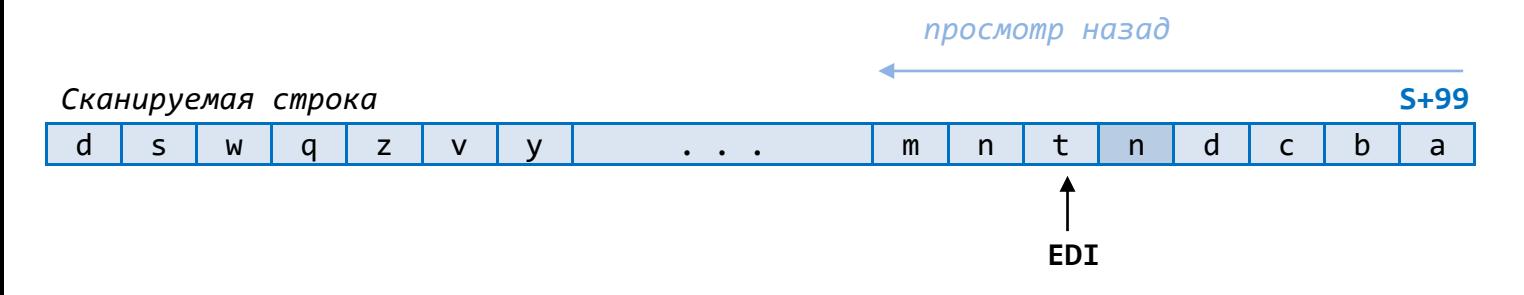

 $\overline{1}$ 

Идея: запускаем просмотр от конца к началу.

```
lea EDI, S+99 ; настраиваемся на последний символ строки
      std
                     ; просмотр назад (DF := 1)
                     ; "образец поиска"
      mov AL, 'n'mov ECX, 100
                    ; максимальное число шагов цикла
                     ; "беги" по строке, пока не встретишь 'n'
repNE scasb
      ; возможные исходы:
      ; ZF=1 (нашли вхождение символа 'n', ECX - любое)
      ; ZF=0 (не было вхождений символа 'n', ECX=0)
      iNZ @F
      ; нашли, но EDI при этом автоматически сдвинулся к элементу левее найденного
      ; меняем найденное последнее вхождение символа 'n' на символ 'N':
      mov byte ptr [EDI+1],'N'
@@:
```

```
Пример 6
```
S db 100 dup(?) ; S[0..99] of char

S - символьная строка в секции данных. Подсчитать в строке S количество вхождений символа <sup>э\*</sup> и записать ответ в регистр ВН.

#### Решение.

Не имеет принципиального значения, в каком направлении просматривать строку. Для определённости выберем просмотр строки вперед.

#### Строка S просмотр вперёд

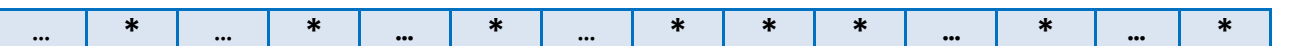

Идея. Сканируем строку до ближайшей "\*", учли. Сканируем строку до следующей "\*", учли. И так далее, пока не кончится строка.

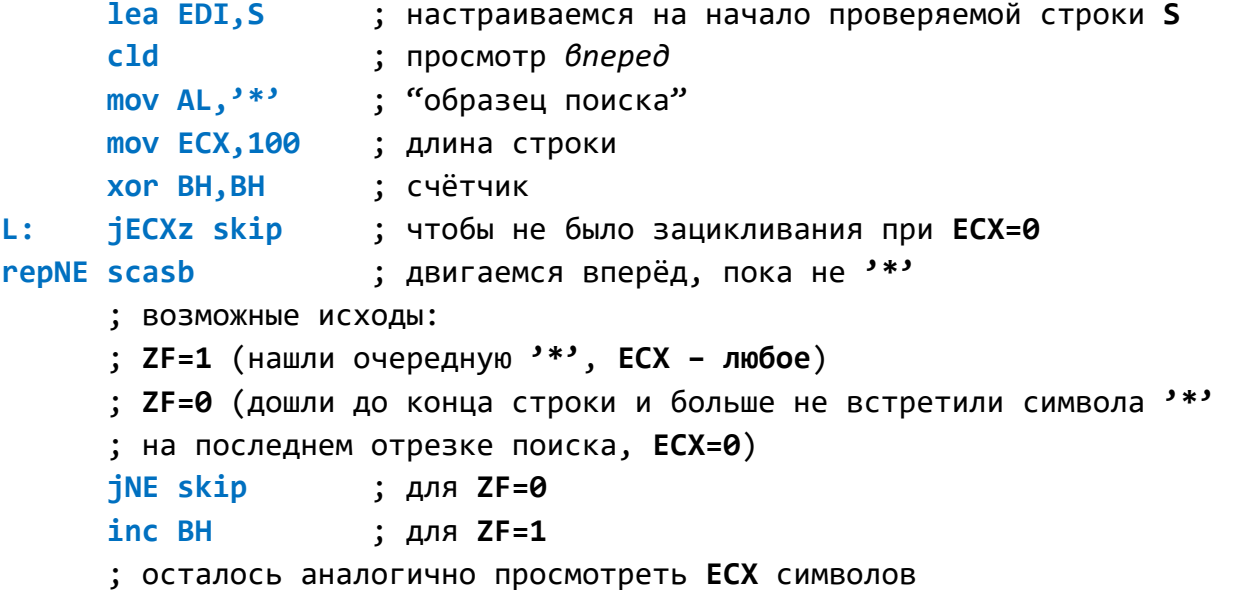

```
 ; (для случая ЕСХ=0 при переходе на метку L предусмотрена 
 ; специальная проверка)
 jmp L
```
**skip:**

ПУНКТ 6 Представление строк **переменной** длины

В рассмотренных выше примерах велась работа со строками **фиксированной длины**. Число символов в них *не менялось*. Т.е. такие строки рассматривались как *обычные массивы из байтов* (=*символов*).

\_\_\_\_\_\_\_\_\_\_\_\_\_\_\_\_\_\_\_\_\_\_\_\_\_\_\_\_\_\_\_\_\_\_\_\_\_\_\_\_\_\_\_\_\_\_\_\_\_\_\_\_\_\_\_\_\_\_\_\_\_\_\_\_\_\_\_\_\_\_\_\_\_\_\_\_\_\_\_\_\_\_\_

\_\_\_\_\_\_\_\_\_\_\_\_\_\_\_\_\_\_\_\_\_\_\_\_\_\_\_\_\_\_\_\_\_\_\_\_\_\_\_\_\_\_\_\_\_\_\_\_\_\_\_\_\_\_\_\_\_\_\_\_\_\_\_\_\_\_\_\_\_\_\_\_\_\_\_\_\_\_\_\_\_\_\_

В реальных же задачах бόльший интерес представляют строки **переменной длины**: число символов в них жёстко не зафиксировано и *может меняться*. При представлении таких строк в памяти заранее оцениваем максимально возможную длину строки и резервируем соответствующее количество байтов с расчетом на этот максимум.

Пусть известна максимально возможная длина строки.

Возникает вопрос: *как представить строку в памяти, чтобы было понятно, сколько и какие символы в ней имеются*?

Известны **два основных способа** представления строк *переменной длины*:

*1 способ* (представление с "**длиной**" – тип **string** во Фри-Паскале);

*2 способ* (представление с "**маркером конца**" – в языке Си).

Рассмотрим особенности каждого из этих способов.

*1 способ* (представление с "**длиной**" – тип string во Фри-Паскале):

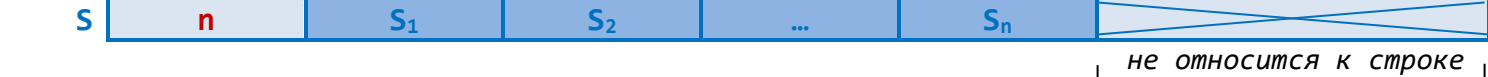

В *начальном байте* хранится *текущая длина* строки. Сами же символы, образующие строку, задаются вслед за длиной строки. Всё, что находится дальше последнего символа – *к строке не относится*.

Если для хранения длины строки отвести *один байт*, то максимальная длина строки составит **255 байтов** (=символов):

**S db 256 dup(?)** ; в начальном байте задаётся *текущая* длина строки

**Особенность**: при работе с таким представлением нужно обязательно корректировать длину, если изменяется число символов в строке.

2 способ (представление с "маркером конца" - строки в языке Си):

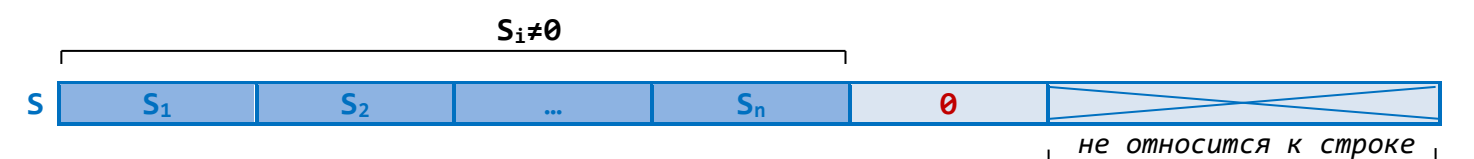

Выбирается некоторый символ (например, с кодом 0) в качестве маркера конца строки (при этом заранее договариваются, что этот символ не встретится среди символов  $S_i$ строки). Всё, что находится за этим спецсимволом - к строке не относится.

Особенность: при изменении длины строки меняется положение спецсимвола (он сдвигается).

Неудобства: 1) Чтобы узнать длину строки, нужно пройти её до конца; 2) Проверка на равенство двух строк: если они разной длины, то заведомо не равны. Но чтобы это установить, придётся выполнить много действий.

ПУНКТ 6.1 Примеры задач на обработку строк, использующих представление с "длиной"

#### Пример 7

```
S db 256 \text{ dup}(?); длина S ≤ 255
```
S - символьная строка переменной длины (с текущей длиной в начальном байте), размещённая в секции данных. Оставить в строке S только первые 10 символов (если они есть); если символов меньше десяти - строку не менять.

Решение.

; проверяем текущую длину строки (содержимое начального байта)  $cmp S, 10$ ; если n ≤ 10, то строку не трогаем **iBE** @F ; (здесь через n обозначена текущая длина строки) ; если  $n > 10$ , то достаточно изменить содержимое начального байта: mov S, 10

 $\omega$ 

Пример 8

; длина S ≤ 255 S db  $256 \text{ dup}(?)$ 

S - символьная строка переменной длины (с текущей длиной в начальном байте), размещённая в секции данных. Сделать значением S строку из 50 пробелов.

Решение.

mov S, 50 ; задаём длину строки lea EDI, S+1 ; строка-назначение (для команды stosb)

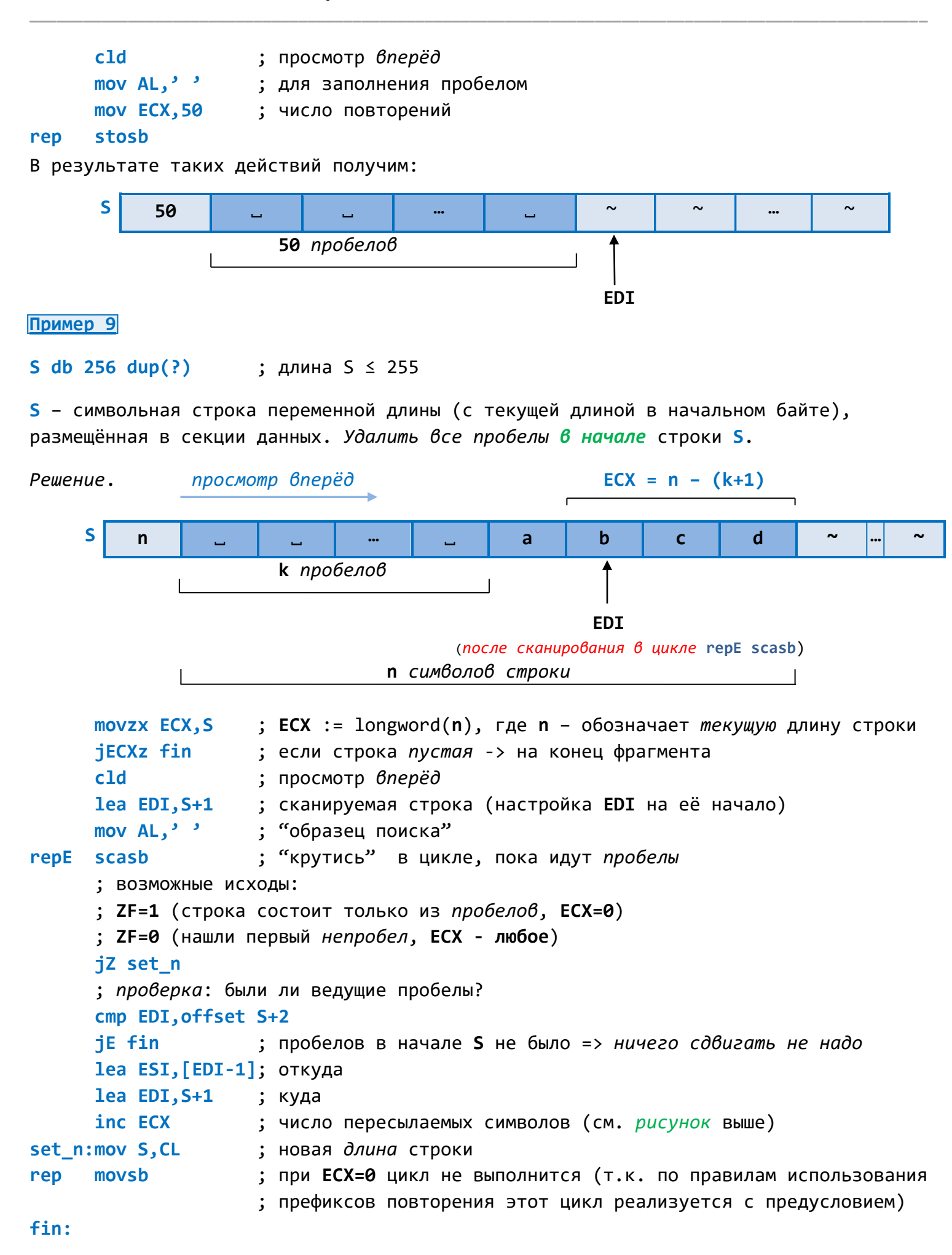

#### S db  $256 \text{ dup}(?)$ ; длина S ≤ 255

S - символьная строка переменной длины (с текущей длиной в начальном байте), размещённая в секции данных. Удалить все пробелы в конце строки S.

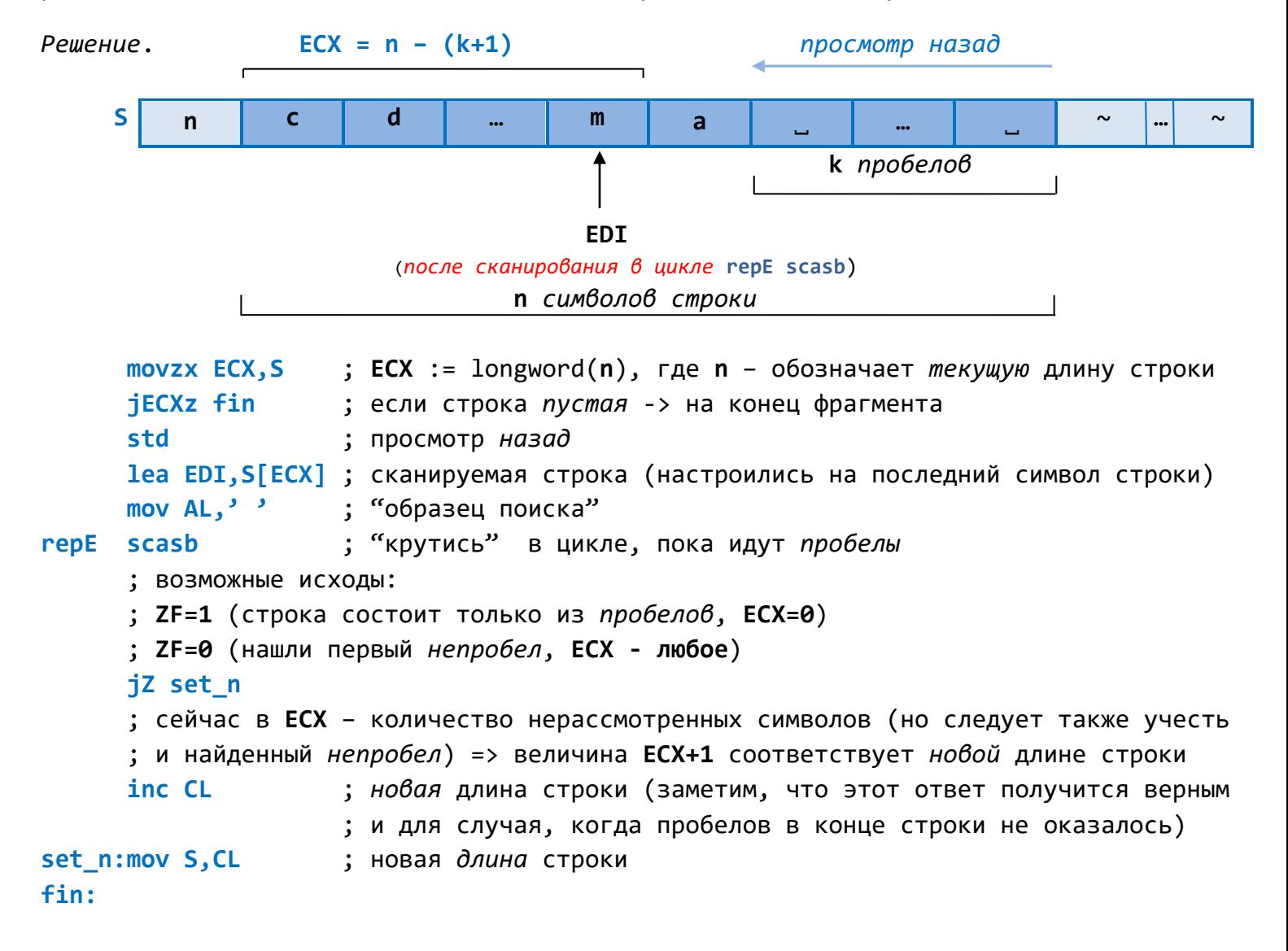

### Пример 11

S db  $256 \text{ dup}(?)$ ; длина S ≤ 255

S - символьная строка переменной длины (с текущей длиной в начальном байте), размещённая в секции данных. Если в строке S от 10 до 40 символов, то продублировать 10-й символ.

Решение.

 $cmp S, 10$ jB fin  $cmp S, 40$ jA fin

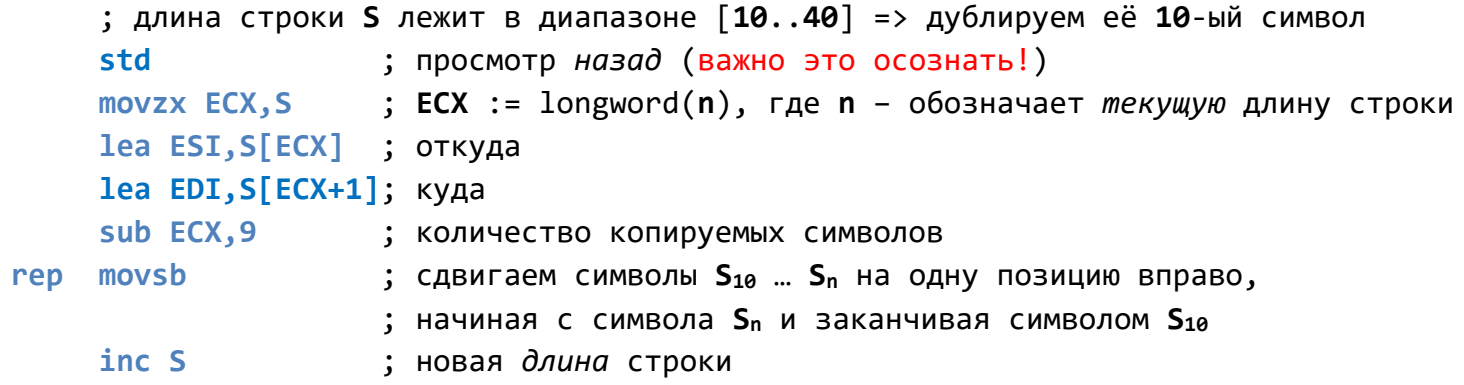

fin:

# Иллюстрация к решению (для случая n=14):

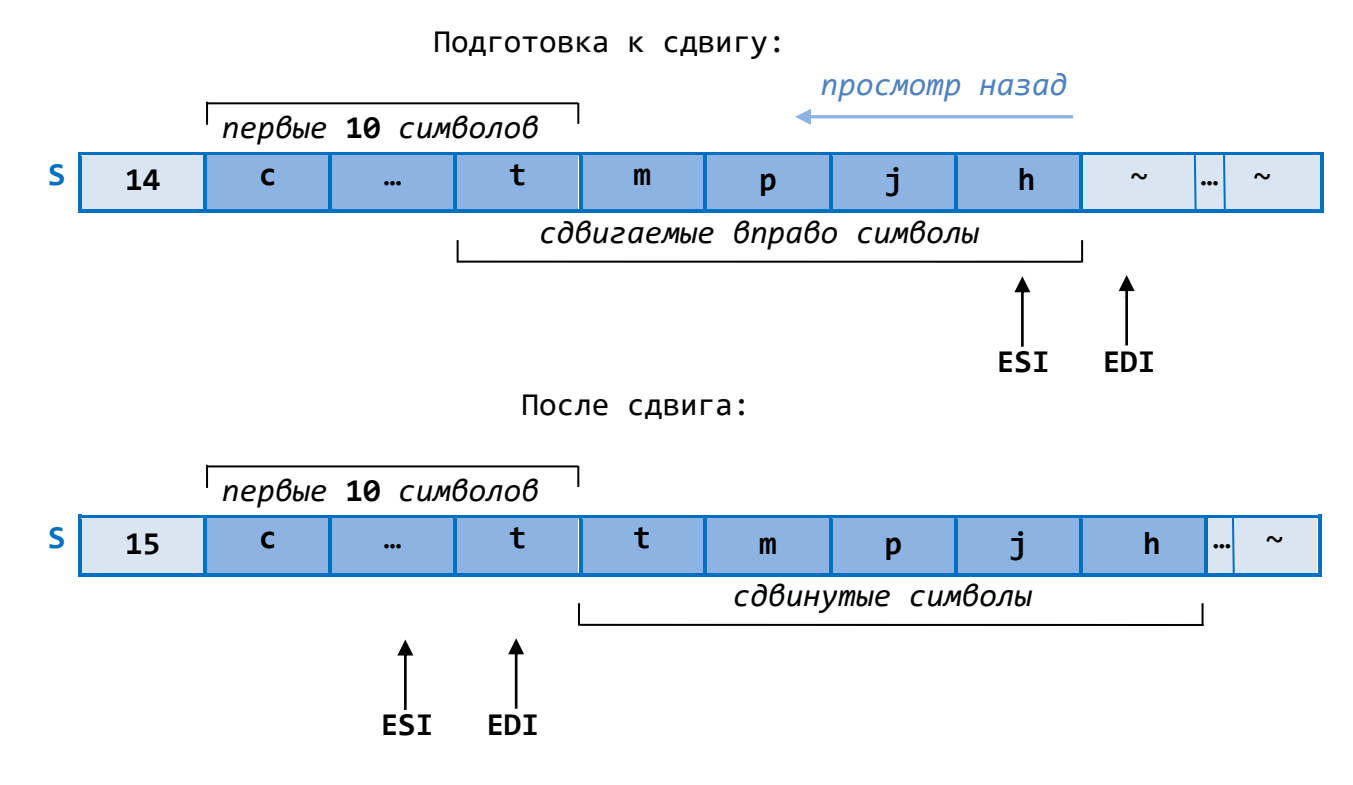

# Пример 12

S db  $256 \text{ dup}(?)$ ; длина S ≤ 255

S - символьная строка переменной длины (с текущей длиной в начальном байте), размещённая в секции данных. Удалить из строки S все пробелы.

Решение.

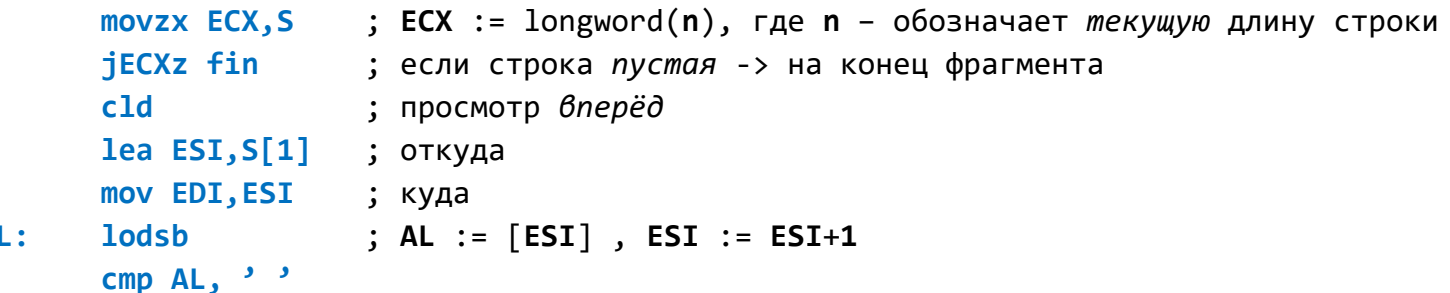

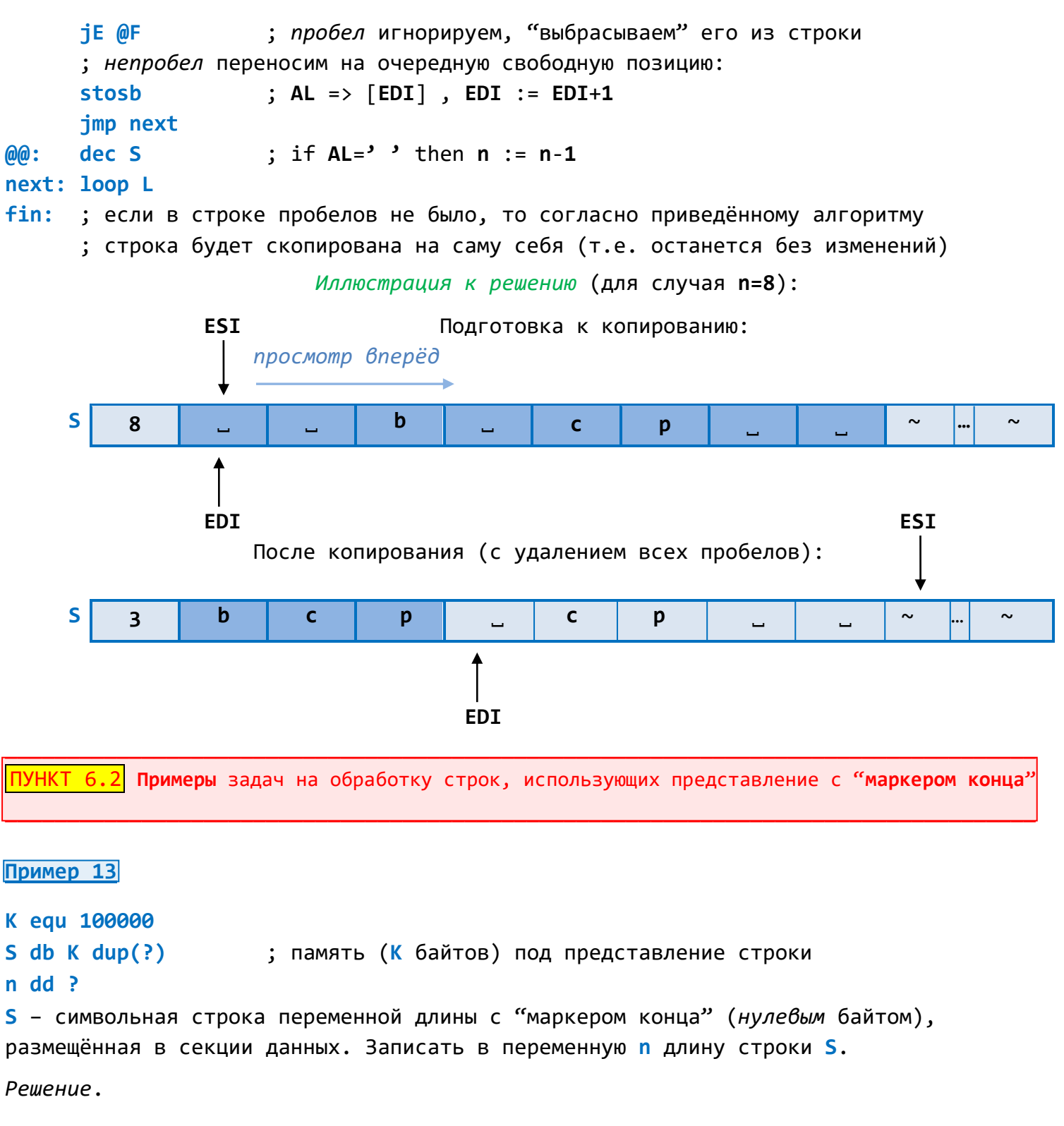

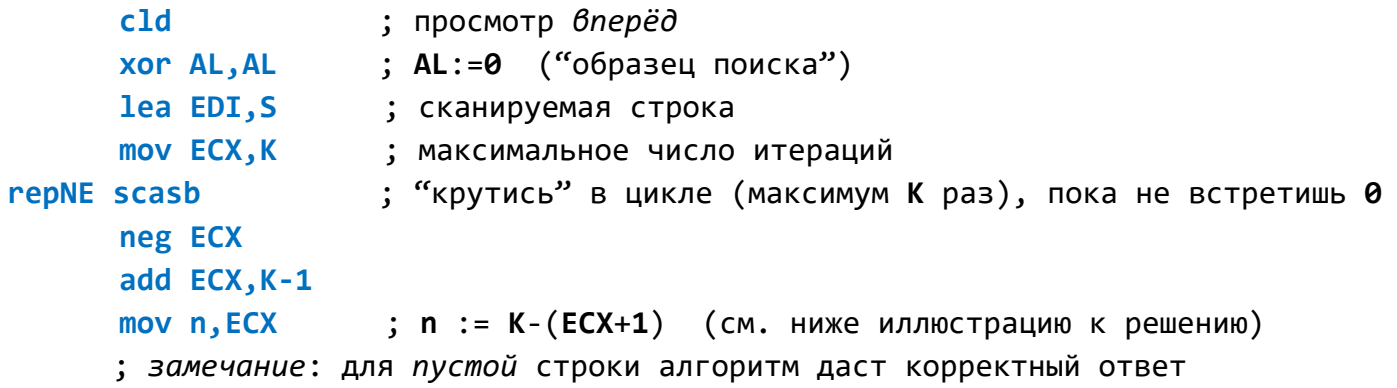

# Иллюстрация к решению

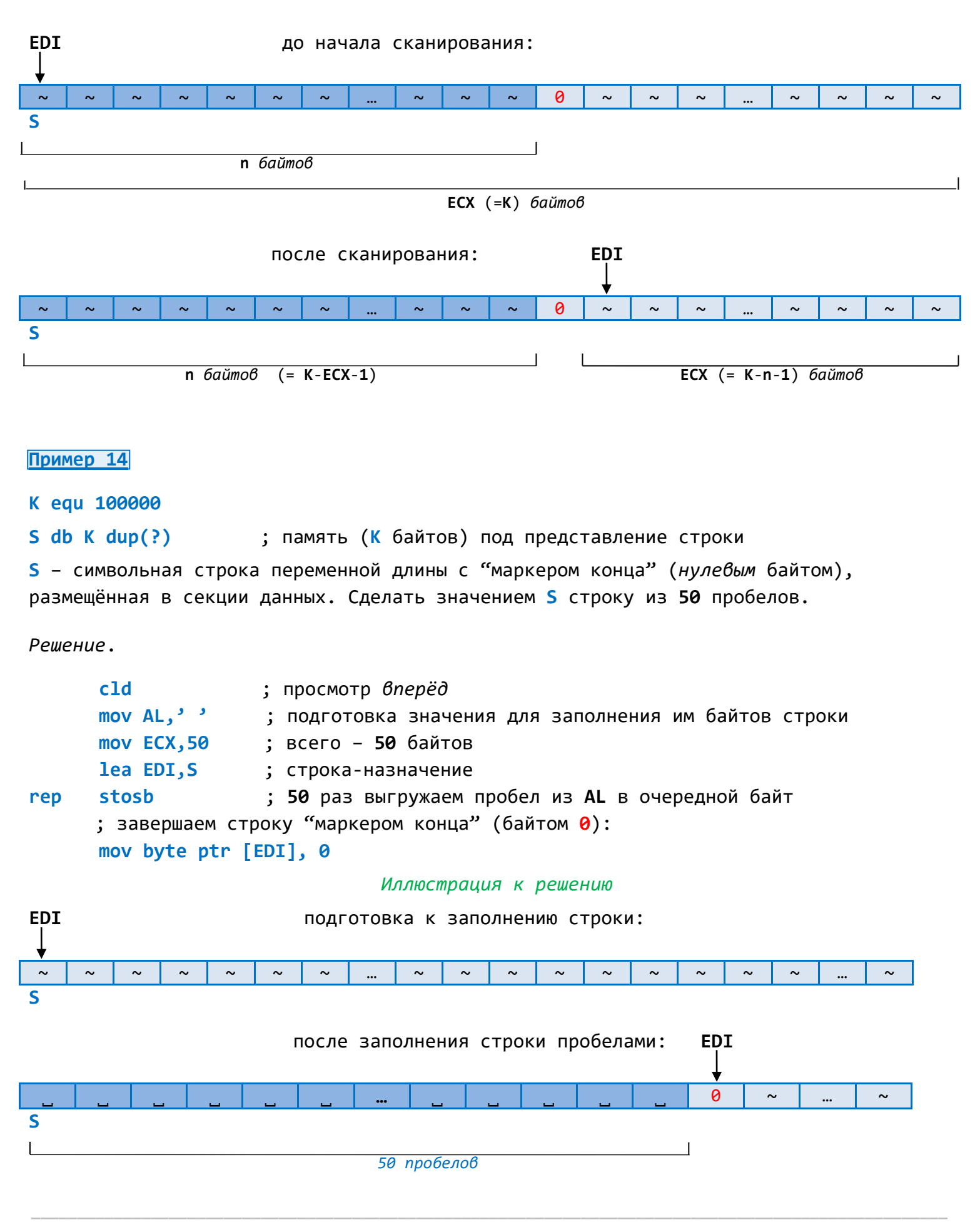

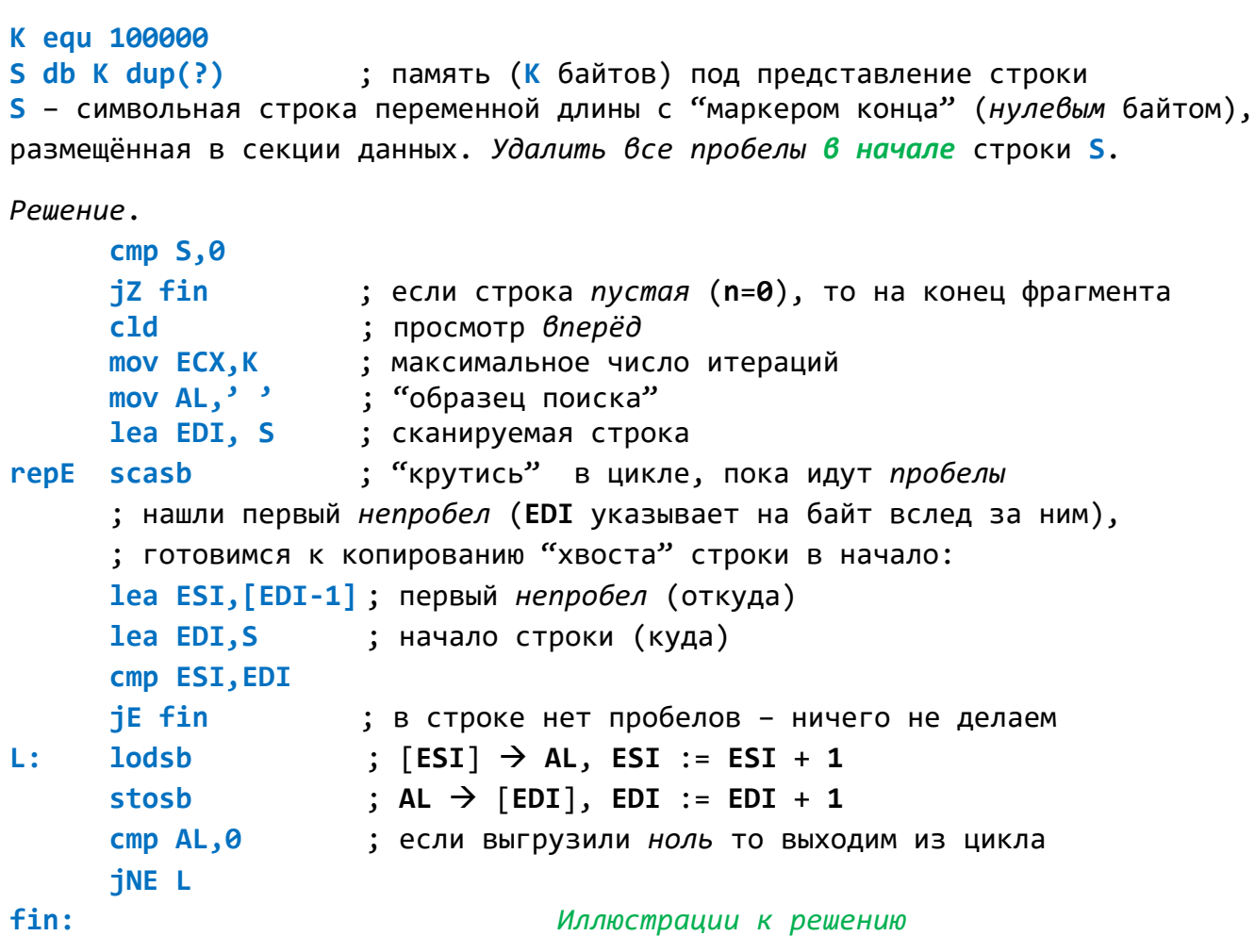

**EDI** 

подготовка к сканированию строки:

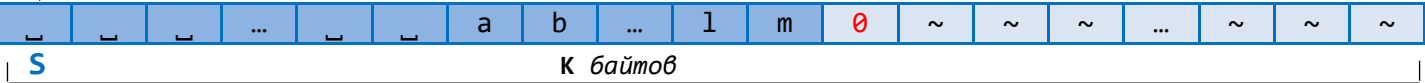

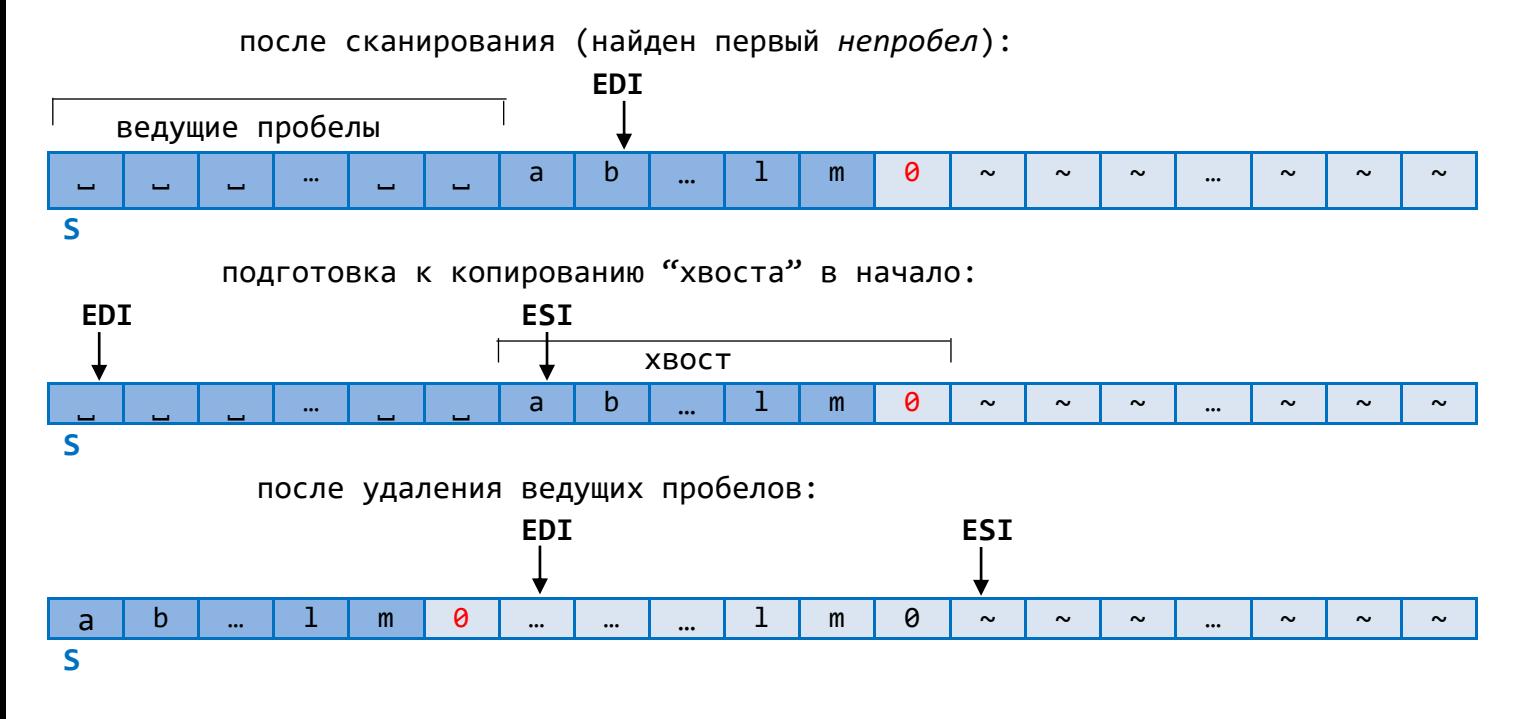

K equ 100000

 $S$  db K dup $(?)$ ; память (К байтов) под представление строки

```
S - символьная строка переменной длины с "маркером конца" (нулевым байтом),
размещённая в секции данных. Удалить все пробелы в конце строки S.
```
Решение.

 $\sim$ 

```
cmp S, <math>\thetaiZ fin
                      ; если строка пустая (n=0), то на конец фрагмента
      ; 1 этап (поиск конца строки):
                      ; просмотр вперёд
      c1dmov ECX, K
                      ; максимальное число итераций
                      ; "образец поиска" - байт 0
      xor AL, AL
                      ; сканируемая строка
      lea EDI,S
                      ; "крутись" в цикле, пока неноль (0 встретится обязательно)
repNE scasb
      ; сейчас в EDI - адрес ячейки за "маркером конца" (за байтом 0)
      ; в ЕСХ - количество нерассмотренных символов
      ; 2 этап (движение по строке от конца к началу в поиске первого непробела):
      1ea EDI, [EDI-2]; настройка на последний символ в строке (символ левее 0)
      std
                       ; просмотр назад
      ; вычисляем максимальное число итераций (= К-ЕСХ-1) при движении назад:
      neg ECX
      add ECX, K-1
      mov AL, \frac{3}{2}; "образец поиска"
      scasb
                      ; "крутись" в цикле, пока пробел
\mathsf{repE}; возможные исходы:
      ; все символы строки – пробелы: ZF=1, ECX=0 (EDI – на байт слева от S)
      ; нашли первый непробел: ZF=0, ECX - любое (EDI - на байт левее непробела)
      iZ zero
      inc EDI
                      ; корректировка для случая обнаружения первого непробела
                      ; (если в конце строки не было пробелов, то, согласно
                      ; алгоритму, ноль будет записан на своё прежнее место)
zero: ; 3 этап (генерируем "маркер конца"):
      mov byte ptr [EDI+1],0
fin:
      Иллюстрации к решению (для случая наличия пробелов в конце строки)
                                                  EDI
  после 1 этапа:
S
                              пробелы
                   \mathbf{f}0
                                                       \sim\sim\simg
                                                   \simn = K-ECX-1ECX
                                     К байтов
  после 2 этапа:
                   EDI
S
                   f
                                              Ø
                                                   \sim\sim\sim\sim\sim
```
 $\sim$ 

 $\sim$ 

```
BMK MFY - 2021
```
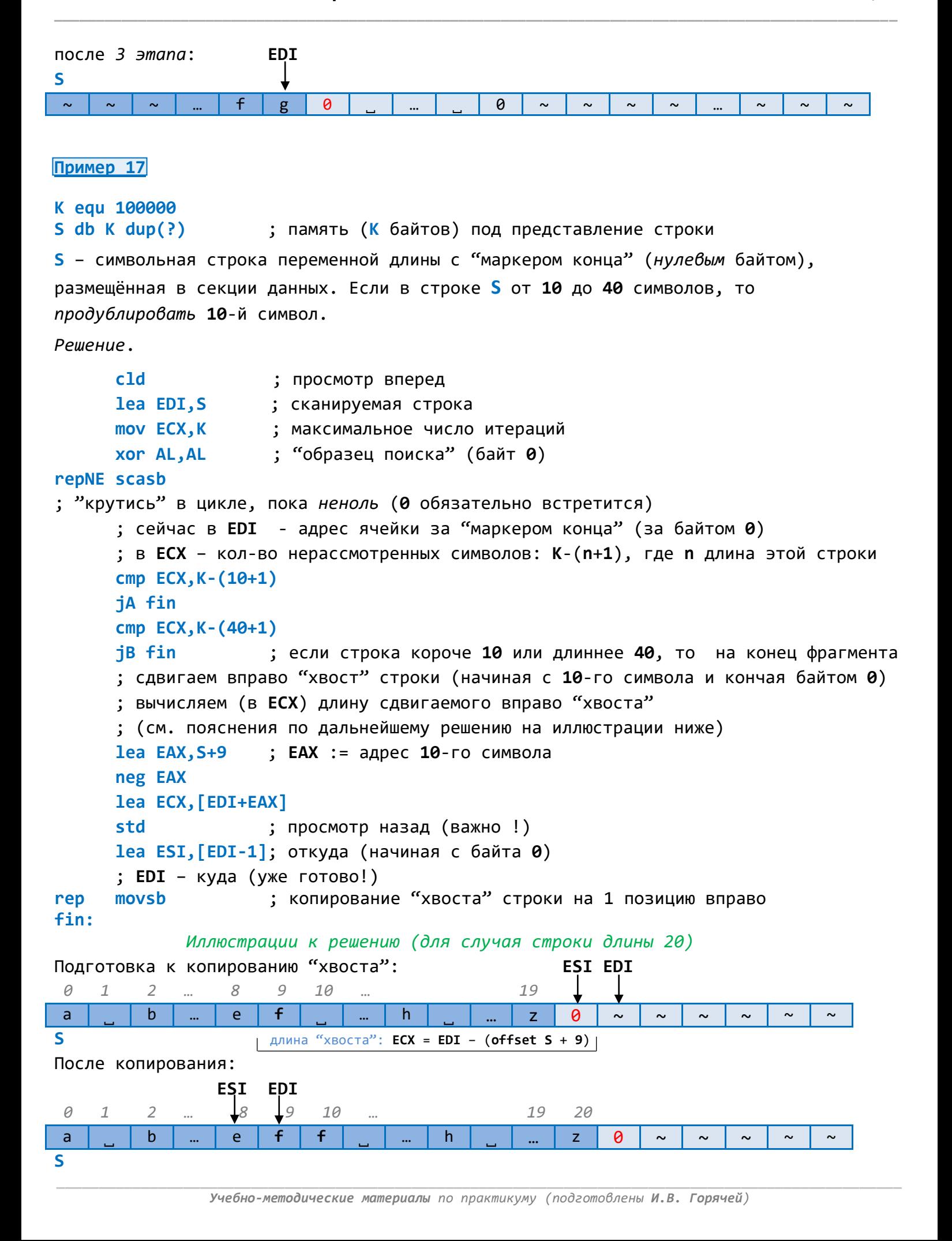

0

# Пример 18

 $\mathbf b$ 

 $\mathsf{C}$ 

 $\overline{a}$ 

 $\mathbf{f}$ 

g

 $\mathsf{e}$ 

```
K equ 100000
S db K dup(?); память (К байтов) под представление строки
S - символьная строка переменной длины с "маркером конца" (нулевым байтом),
размещённая в секции данных. Удалить из строки S все пробелы.
Решение.
      c1d; просмотр вперед
      lea ESI, S
                         ; откуда
      lea EDI, S
                         ; куда
      lodsb
                         ; [ESI] \rightarrow AL, ESI := ESI+1L:CMDAL.<sup>3</sup>jEL
                         ; если пробел, то его игнорируем
                         ; если непробел, то AL \rightarrow [EDI], EDI := EDI+1
      stosb
      cmp AL, <math>0</math>; проверка на конец строки
      jNE L
                         ; если не ноль, то продолжаем работать в цикле
                                Иллюстрации к решению
 Подготовка к обработке строки:
 ESI (откуда)
                           \mathsf{f}i
           \mathbf b\mathbf{e}\mathsf{h}\thetaa
\overline{\mathbf{S}}EDI (куда)
После удаления из строки всех пробелов:
                                                        EDI
                                                                                           ESI
```
Примечание. Рассматриваемые в данном документе примеры соответствуют следующим номерам из задачника **E.A.Бордаченковой «Задачи и упражнения по языку ассемблера** MASM» (MAKC Пресс, 2020):

 $\mathtt{i}$ 

İ

 $\theta$ 

 $h$ 

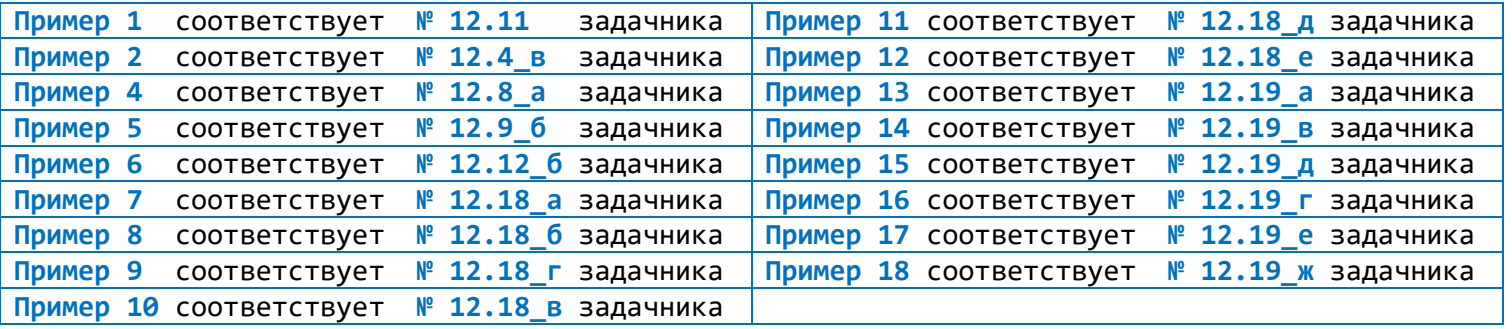